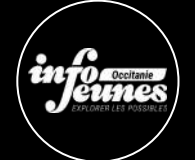

## Comment naviguer dans la jungle immobilière ?

Pour faire une demande de logement social, crée un compte sur : [www.demande-logement-social.gouv.fr](https://www.demande-logement-social.gouv.fr/) Ensuite dirige-toi vers les plateformes des bailleurs sociaux. Tu peux aussi consulter la plateforme [Al](https://al-in.fr/#/deco) in et l'application [In](https://www.inli.fr/) li pour découvrir d'autres types de logements.

Résidences Universitaires CROUS : Rends-toi sur [messervices.etudiant.gouv.fr](http://www.messervices.etudiant.gouv.fr/) et coche "je demande un logement".

[Lokaviz](https://www.lokaviz.fr/) : plateforme gratuite de recherche. Pour contacter un·e propriétaire, il te faut d'abord un compte sur [messervices.etudiant.gouv.fr.](http://www.messervices.etudiant.gouv.fr/)

Plateformes universitaires : Certains établissements ont leur propre plateforme de logements, réservée uniquement à leurs étudiant·e·s.

> Colocations solidaires : si tu es ouvert·e à des projets alternatifs, explore les colocations solidaires. Jette un œil su[r AFEV](https://rejoins.afev.org/kaps/toulouse/) Informe-toi sur les alternatives locales comme la colocation intergénérationnelle.

> > ⊕

Message

nssole